## **Grundlagen der Bildbearbeitung**

- [Freies Bildbearbeitungsprogramm: GIMP](https://wiki.qg-moessingen.de/anleitungen:gimp:start)
- [Bildformate](https://wiki.qg-moessingen.de/anleitungen:bildbearbeitung:bildformate:start)

From: <https://wiki.qg-moessingen.de/>- **QG Wiki**

Permanent link: **<https://wiki.qg-moessingen.de/anleitungen:bildbearbeitung:start?rev=1576153376>**

Last update: **12.12.2019 13:22**

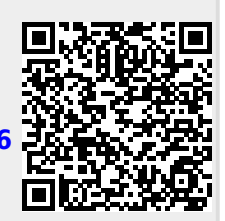